University of Freiburg Dept. of Computer Science Prof. Dr. F. Kuhn P. Bamberger P. Schneider

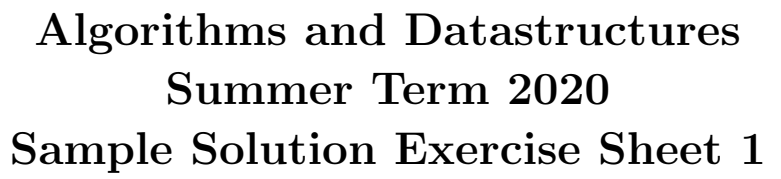

Due: Wednesday, 20th of May, 4 pm.

#### Exercise 1: Registration (5 Points)

Register for the online course system [Daphne.](https://daphne.informatik.uni-freiburg.de/ss2020/AlgoDat/) You can also find the according link on the [Website](http://ac.informatik.uni-freiburg.de/teaching/ss_20/ad-conditional.php) of this course. Make sure that your data is correct, specifically that you can be reached under the given email address. Then execute the *checkout* command on your SVN-repository.<sup>[1](#page-0-0)</sup>

### Exercise 2: Quicksort (5 Points)

Implement the algorithm *QuickSort* from the lecture. A template QuickSort.py is provided on the website. Write a unit test both for the quicksort\_divide and the quicksort\_recursive method. The unit tests should check at least one non-trivial example. If there are critical cases that are easy to check (e.g., an empty input), you should make a unit test for these cases, too.

## Sample Solution

C.f. Quicksort.py in the public folder or on the website.

#### Exercise 3: Time Measurement (5 Points)

Measure the runtime  $T(n)$  of the algorithms SelectionSort, MergeSort<sup>[2](#page-0-1)</sup> and of your *QuickSort* implementation for different input sizes n. You should test *QuickSort* for two different variants of choosing the pivot: Choosing the first element as pivot and choosing a random element as pivot. Repeat the experiment for two different input types: Arrays with random integers and arrays with pairwise distinct integers in descending order.

Plot the runtimes of the *four* algorithms algorithms each with the *two* different input types with input sizes  $n \in \{100, 200, \ldots, 5000\}$ <sup>[3](#page-0-2)</sup>. Use your plots to compare the runtimes and write a short evaluation into the file experience.txt (c.f., Task 4).

<span id="page-0-0"></span><sup>&</sup>lt;sup>1</sup>Your SVN-repository will be created automatically after your registration to Daphne. The URL is [https://daphne.](https://daphne.informatik.uni-freiburg.de/ss2020/AlgoDat/svn/your-rz-account-name) [informatik.uni-freiburg.de/ss2020/AlgoDat/svn/your-rz-account-name](https://daphne.informatik.uni-freiburg.de/ss2020/AlgoDat/svn/your-rz-account-name)

<span id="page-0-1"></span> $^2$ You can find the code for these algorithms in the public repository  $\mathtt{https://daphne.informatik.uni-freiburg.de/}$  $\mathtt{https://daphne.informatik.uni-freiburg.de/}$  $\mathtt{https://daphne.informatik.uni-freiburg.de/}$ [ss2020/AlgoDat/svn/public](https://daphne.informatik.uni-freiburg.de/ss2020/AlgoDat/svn/public)

<span id="page-0-2"></span><sup>&</sup>lt;sup>3</sup>The differences in runtimes will be most distinct if they are plotted in a single chart with n on the x-axis and the runtime  $T(n)$  on a *logarithmic* y-axis.

# Sample Solution

Figures [1](#page-2-0) and [2](#page-2-1) show plots of the running times at different scales. We make the following observations (these are certainly not all observations one can possibly make).

- SelectionSort clearly has a super-linear trend (more precisely: a quadratic trend).
- SelectionSort is somewaht faster for randomized inputs than for inputs in reverse order (we think that this is due to the fact that in case of a reverse list the line in the inner if-clause is always executed, which is not always the case for a randomized input).
- For a deterministic pivot (first element) and a reverse ordered input  $QuickSort$  has a super-linear trend as well. In fact, QuickSort has the lowest of all tested running times in this case (the tested case is a worst case for QuickSort).
- On the other hand, *QuickSort* is much faster than all all other variants (c.f., Figure [2\)](#page-2-1) if a randomization of either the input or the pivot takes place (more precisely: the runtime is  $\Theta(n \log n)$ ) "with high probability", c.f. lecture week 2).
- MergeSort also has a much better runtime than the algorithms with quadratic trend for all tested inputs (more precisely: the runtime is  $\Theta(n \log n)$  quaranteed, c.f. lecture week 2).

## Exercise 4: Submission (5 Points)

Commit your code including the tests and the 8 plots into the SVN, into a subfolder uebungsblatt-01 (German for exercise sheet 01). Make sure that there are no errors when you run your code (including style check and unit tests) on Jenkins. Commit a file experience.txt in which you describe your experiences with this exercise sheet and any problems that may have appeared.

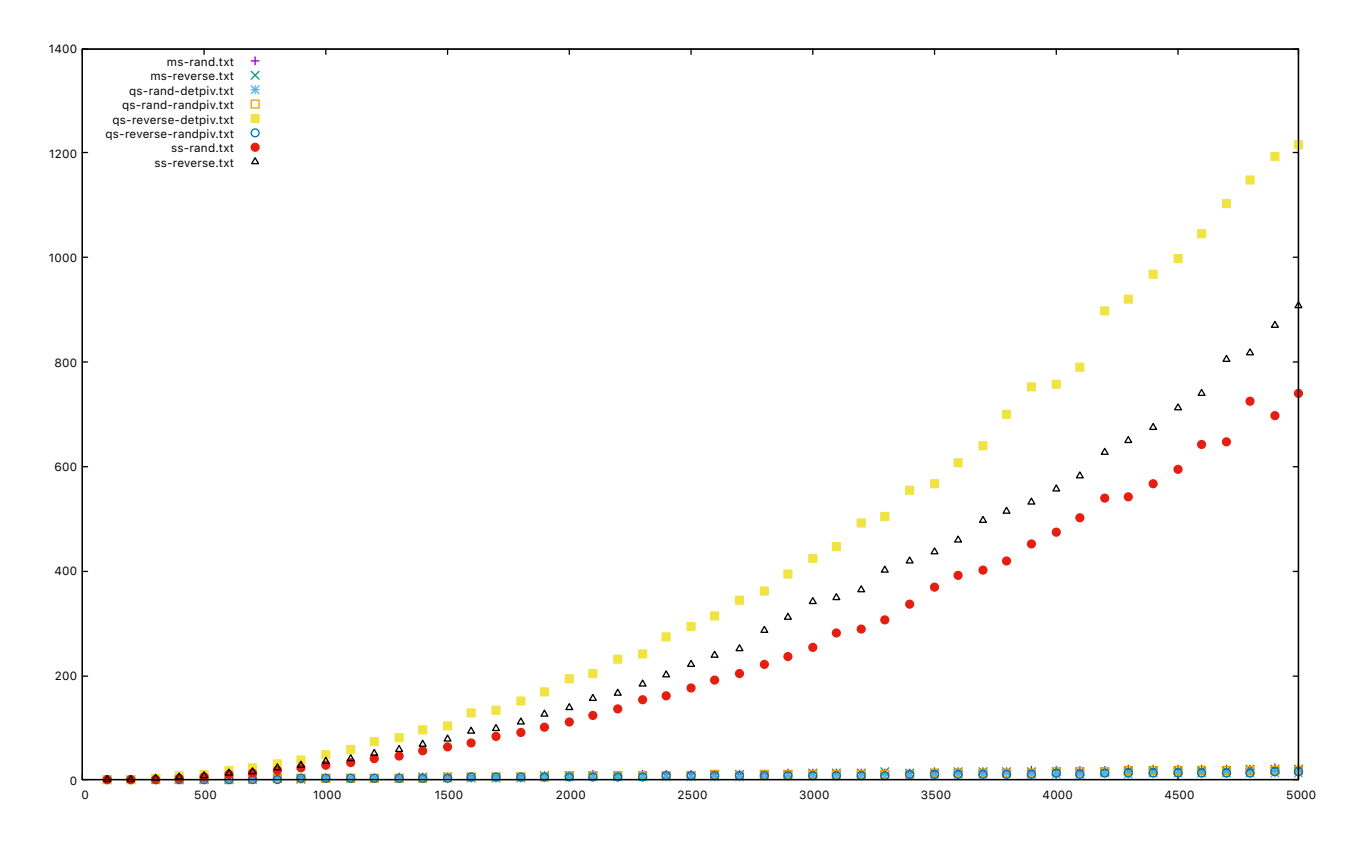

<span id="page-2-0"></span>Figure 1: The first plot shows the runtimes of all requested variants of sorting algorithms for the respective inputs over the input size n.

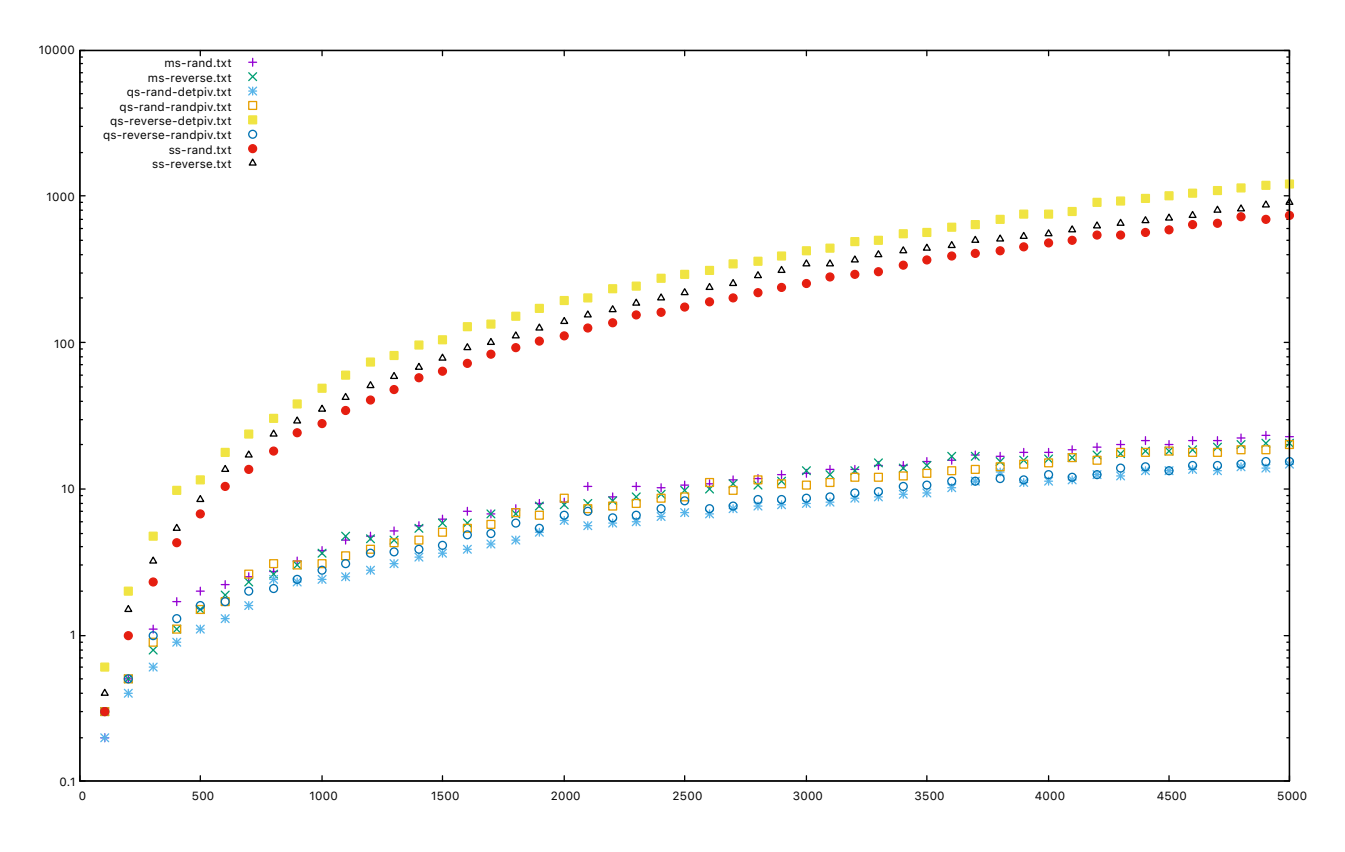

<span id="page-2-1"></span>Figure 2: The second plot shows the runtimes of all requested variants of sorting algorithms for the respective inputs over the input size  $n$ . The  $y$  axis is logarithmic.